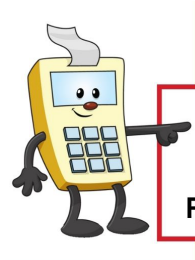

# **ADDY NOTE**

## **ATTENTION:**

This Addy Note is a procedural resource for the UCF Financials Reference Database, which only contains data prior to July 1, 2022.

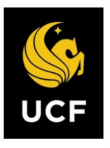

**FINANCIALS REFERENCE DATABASE** 

## **Review a Payment in Accounts Payable Using DataMart**

This Addy Note explains how to verify the payment status to a supplier.

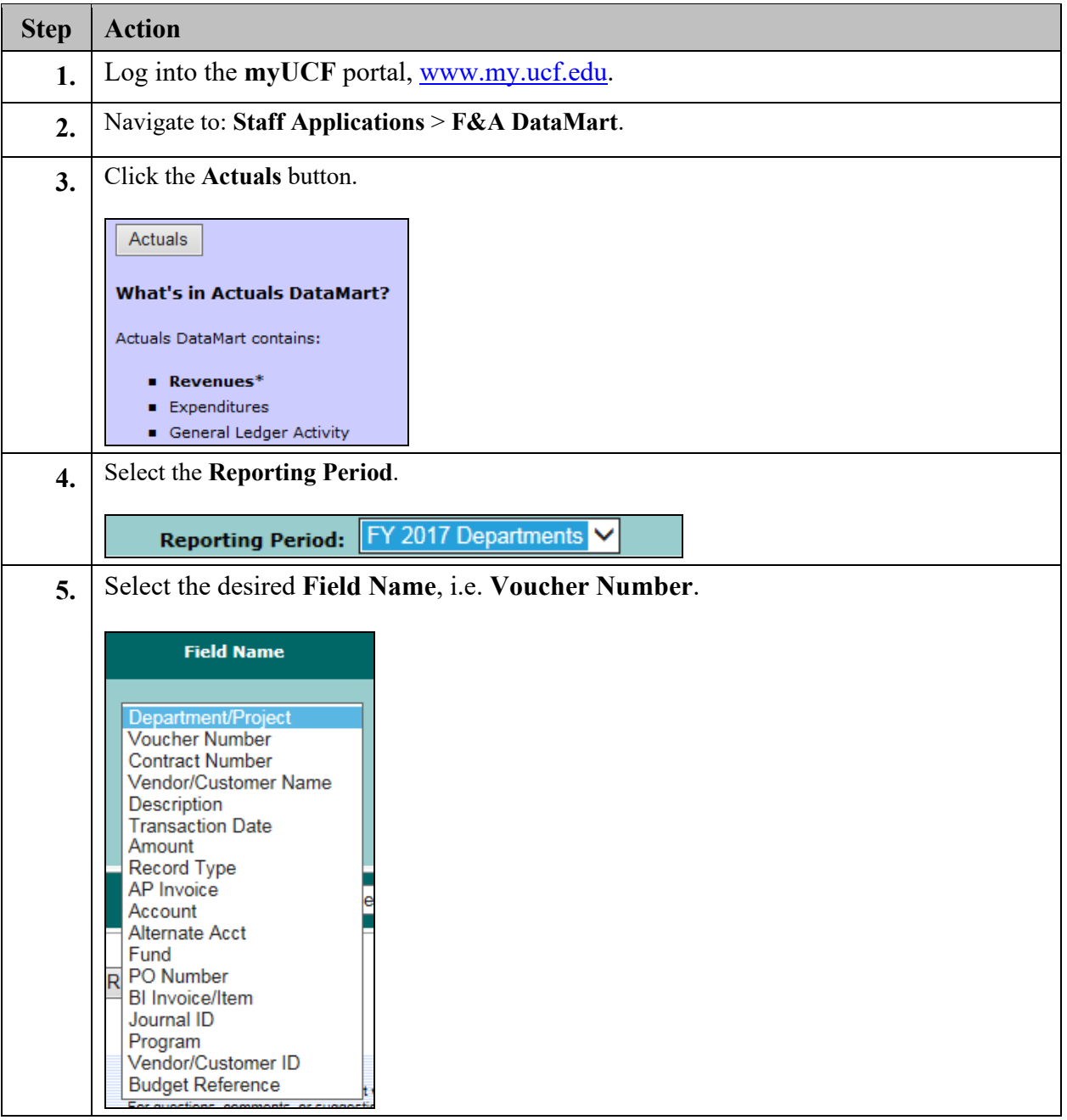

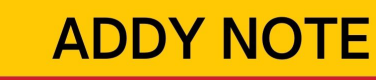

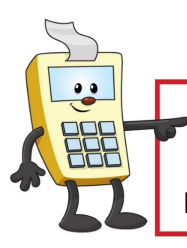

### **ATTENTION:**

This Addy Note is a procedural resource for the UCF Financials Reference Database, which only contains data prior to July 1, 2022.

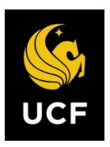

**FINANCIALS<br>REFERENCE DATABASE** 

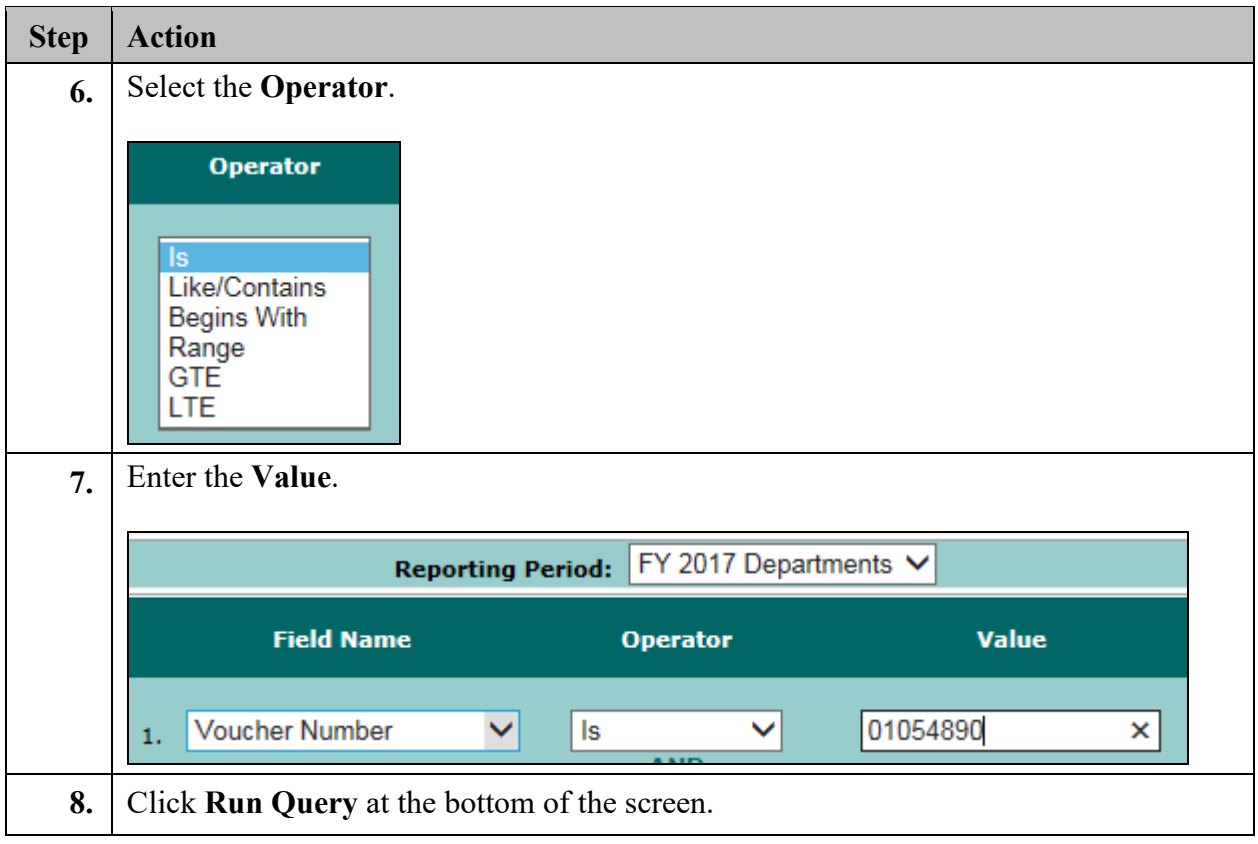

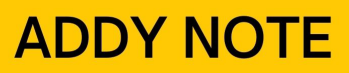

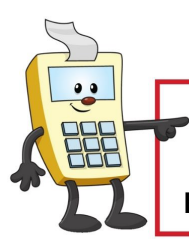

### **ATTENTION:**

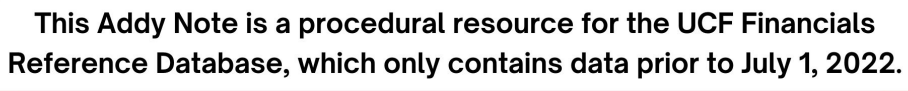

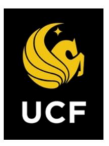

**FINANCIALS<br>REFERENCE DATABASE** 

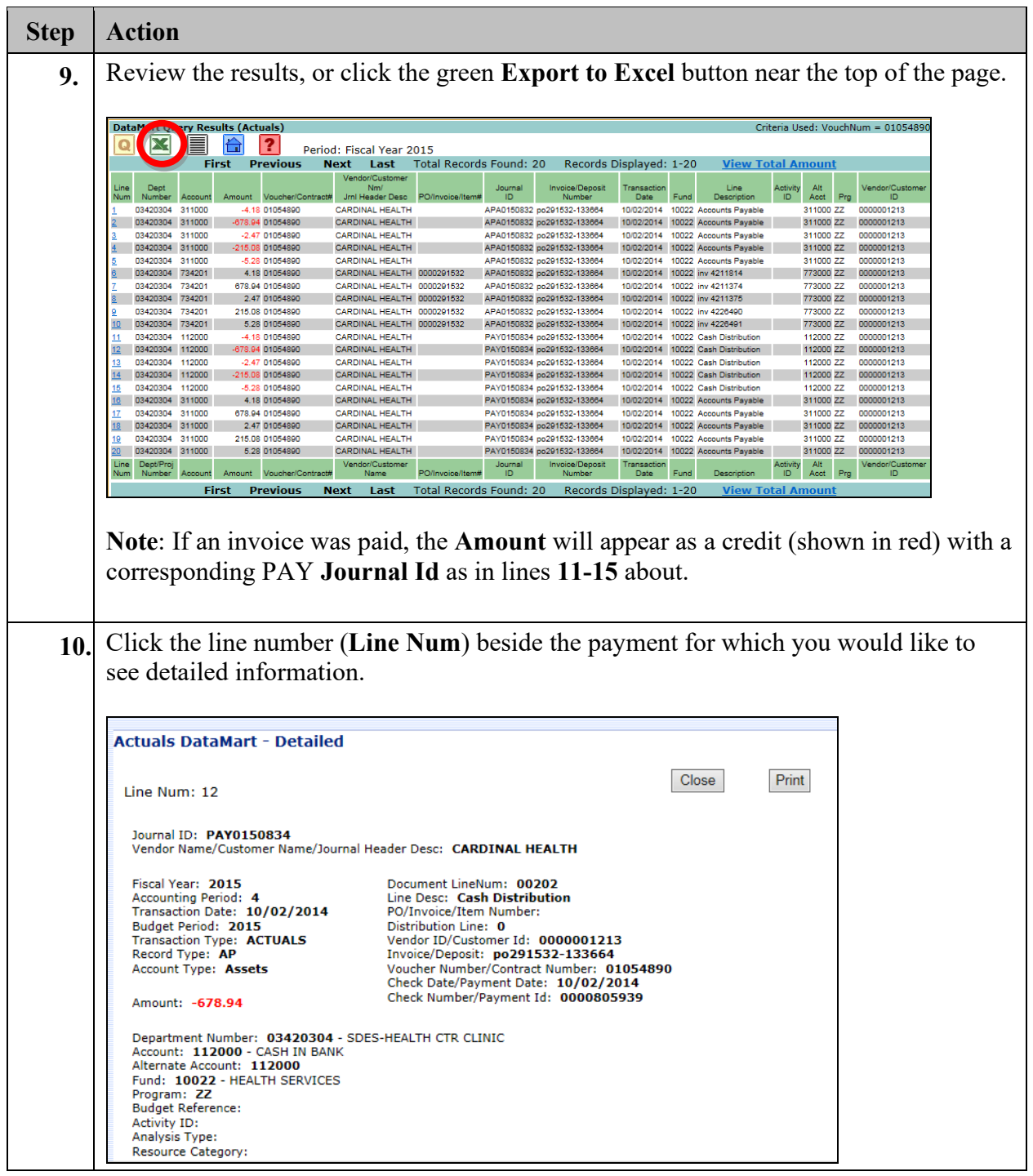